# МИНИСТЕРСТВО ОБРАЗОВАНИЯ МОСКОВСКОЙ ОБЛАСТИ ГОСУДАРСТВЕННОЕ БЮДЖЕТНОЕ ПРОФЕССИОНАЛЬНОЕ ОБРАЗОВАТЕЛЬНОЕ УЧЕРЕЖДЕНИЕ МОСКОВСКОЙ ОБЛАСТИ «ЛУХОВИЦКИЙ АВИАЦИОННЫЙ ТЕХНИКУМ»

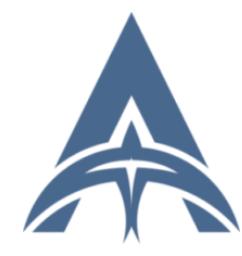

Подписан: Шолохов Александр<br>Константинович Константинович<br>ВМ: С=RU, S=Московская область,<br>L=Пуховицы, Т=Директор, О=<br>ГОСУДАРСТВЕННОЕ БЮДЖЕТНОЕ<br>ПРОФЕССИОНАЛЬНОЕ УЧРЕЖДЕНИЕ<br>МОСКОВСКОЙ ОБЛАСТИ ""ЛУХОВИЦКИЙ<br>АВИАЦИОННЫЙ ТЕХНИКУМ"",<br>E-HИЛС=11098402232, ИНН=507271415100 CN=Шолохов Александр Константинович Основание: Я являюсь автором этого документа Дата: 2023.07.05 14:52:50+03'00'

УТВЕРЖДЕНО приказом директора ГБПОУ МО «Луховицкий авиационный техникум» от «\_\_\_» \_\_\_\_\_\_\_\_\_\_2023г. №\_\_\_\_\_/УР Директор ГБПОУ МО «Луховицкий авиационный техникум» \_\_\_\_\_\_\_\_\_\_\_\_А.К.Шолохов

# **РАБОЧАЯ ПРОГРАММА**

# **учебной дисциплины**

**ОП.13 Программирование для автоматизированного оборудования**

**специальность 15.02.16 Технология машиностроения РП.ОП.13.15.02.16/3**

Рабочая программа учебной дисциплины разработана на основе Федерального государственного образовательного стандарта (далее - ФГОС) среднего профессионального образования (далее СПО) по специальности **15.02.16 Технология машиностроения** (базовая подготовка), на основе примерной программы учебной дисциплины «Программирование для автоматизированного оборудования».

Разработчик: ГБПОУ МО «Луховицкий авиационный техникум», преподаватель первой категории Вишвякова Ирина Николаевна.

РАССМОТРЕНА

СОГЛАСОВАНА

цикловой комиссией специальности 15.00.00 Протокол № \_\_ « \_\_ » \_\_\_\_\_\_\_ 2023 г. Председатель комиссии и.С. Иванова

зам. директора по УР ГБПОУ МО «Луховицкий авиационный техникум» \_\_\_\_\_\_\_\_\_\_\_\_\_О.Ю. Корнеева «\_\_\_» \_\_\_\_\_\_\_\_\_\_\_ 2023 г.

# **СОДЕРЖАНИЕ**

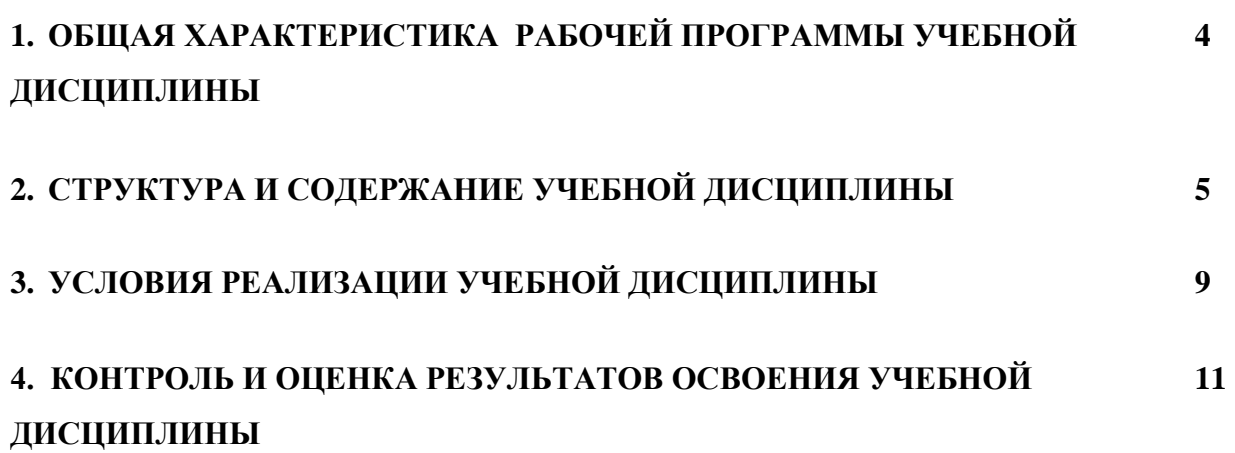

# **1. ОБЩАЯ ХАРАКТЕРИСТИКА РАБОЧЕЙ ПРОГРАММЫ УЧЕБНОЙ ДИСЦИПЛИНЫ**

### **1.1. Место дисциплины в структуре основной образовательной программы:**

Учебная дисциплина «Программирование для автоматизированного оборудования» является обязательной частью общепрофессионального цикла примерной основной образовательной программы в соответствии с ФГОС по специальности 15.02.16 Технология машиностроения.

| Код ПК,      | Умения                                | Знания                            |
|--------------|---------------------------------------|-----------------------------------|
| <b>OK</b>    |                                       |                                   |
| OK 01.       | У1 использовать справочную и          | 31 порядок разработки управляющих |
| OK 02.       | исходную документацию при написании   | программ вручную для              |
| OK 03.       | управляющих программ (УП);            | металлорежущих станков и          |
| OK 04.       | У2 рассчитывать траекторию и          | аддитивных установок;             |
| OK 05.       | эквидистанты инструментов, их         | 32 назначение условных знаков на  |
| OK 09.       | исходные точки, координаты опорных    | панели управления станка, коды и  |
| $\Pi K$ 2.1  | точек контура детали;                 | правила чтения программ;          |
| TIK 2.2      | УЗ заполнять формы сопроводительной   |                                   |
| TIK 2.3      | документации, рассчитывать траекторию |                                   |
| ПК 3.3       | и эквидистанты инструментов, их       |                                   |
| <b>ЛР 40</b> | исходные точки, контуры детали        |                                   |
| <b>ЛР</b> 44 | У4 выводить УП на программоносители,  |                                   |
| <b>ЛР 50</b> | заносить УП в память системы ЧПУ      |                                   |
| ЛР 57        | станка;                               |                                   |
|              | У5 производить корректировку и        |                                   |
|              | доработку УП на рабочем месте.        |                                   |

**1.2. Цель и планируемые результаты освоения дисциплины** 

# **2. СТРУКТУРА И СОДЕРЖАНИЕ УЧЕБНОЙ ДИСЦИПЛИНЫ**

### **2.1. Объем учебной дисциплины и виды учебной работы**

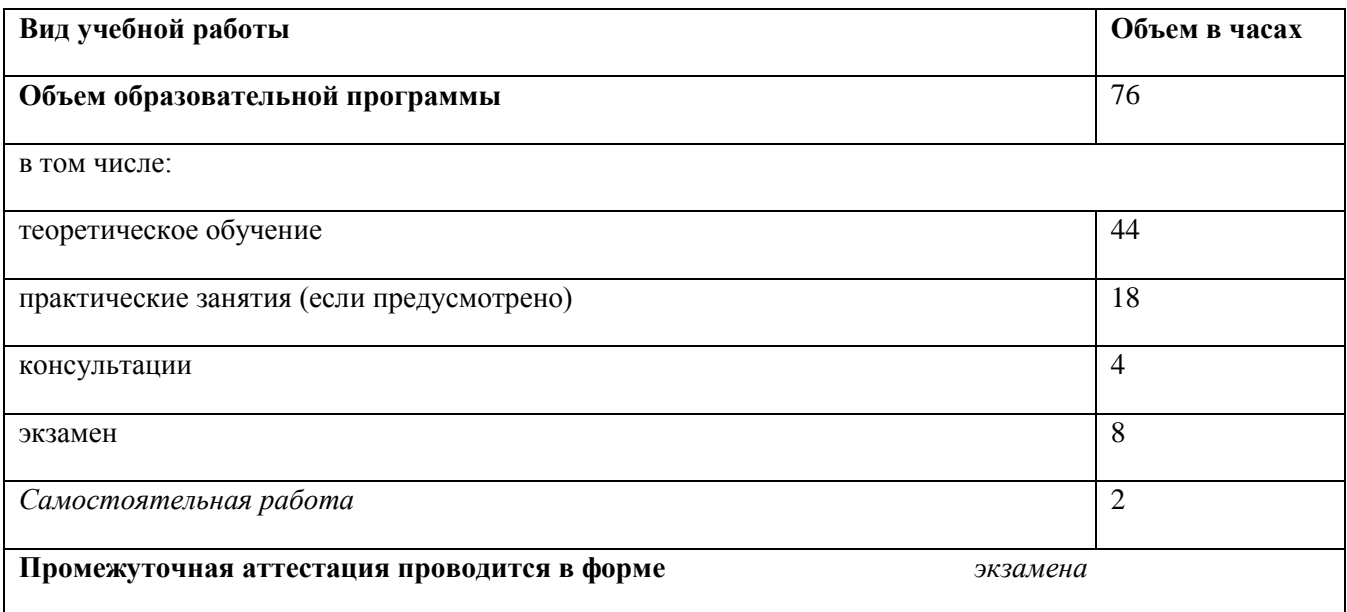

#### **Наименование разделов и тем Содержание учебного материала и формы организации деятельности обучающихся Объем часов Коды компетенций, формированию которых способствует элемент программы Раздел 1 Подготовка к разработке управляющих программы (УП) 16** Тема 1.1. Этапы подготовки управляющих программы Содержание учебного материала  $\vert$  2  $\vert$  OK 01. ОК 02. ОК 03. ОК 04. ОК 05. ОК 09., ПК 2.1, ПК 2.2, ПК 2.3, ПК 3.3, ЛР 40, ЛР 44, ЛР 50, ЛР 57 1. Основные понятия и определения 2. Последовательность разработки УП (Управляющей программы) Тема 1.2. Технологическая документация Содержание учебного материала  $\boxed{2}$  ОК 01. ОК 02. ОК 03. ОК 04. ОК 05. ОК 09., ПК 2.1, ПК 2.2, ПК 2.3, ПК 3.3, ЛР 40, ЛР 44, ЛР 50, ЛР 57 1 .Технологическая документация для станков с ЧПУ. 2. Исходная документация. Справочная документация. Сопроводительная документация. Тема 1.3. Система координат детали, станка, инструмента Содержание учебного материала  $\boxed{2}$  ОК 01. ОК 02. ОК 03. ОК 04. ОК 05. ОК 09., ПК 2.1, ПК 2.2, ПК 2.3, ПК 3.3, ЛР 40, ЛР 44, ЛР 50, ЛР 57 1. Системы координат, их привязка. 2. Абсолютная и относительная система координат. 3. Дискретность станка. Линейная и круговая интерполяция. Тема 1.4. Расчет элементов контура детали  $\Gamma$  Содержание учебного материала  $\Gamma$  2  $\Gamma$  OK 01. ОК 02. ОК 03. ОК 04. ОК 05. ОК 09., ПК 2.1, ПК 2.2, ПК 2.3, ПК 3.3, ЛР 40, ЛР 44, ЛР 50, ЛР 57 1. Геометрические элементы контура детали. Тема 1.5. Расчет элементов траектории инструментов  $C$ одержание учебного материала  $\boxed{2}$  ОК 01. ОК 02. ОК 03. ОК 04. ОК 05. ОК 09., ПК 2.1, ПК 2.2, ПК 2.3, ПК 3.3, ЛР 40, ЛР 44, ЛР 50, ЛР 57 1. Траектория обрабатываемой детали. Опорные точки. Построение эквидистанты. 1. Практическое занятие: **Разработка траектории движения инструмента при чистовой обработке детали для станков с ЧПУ. Определение опорных точек. 2**

### **2.2. Тематический план и содержание учебной дисциплины**

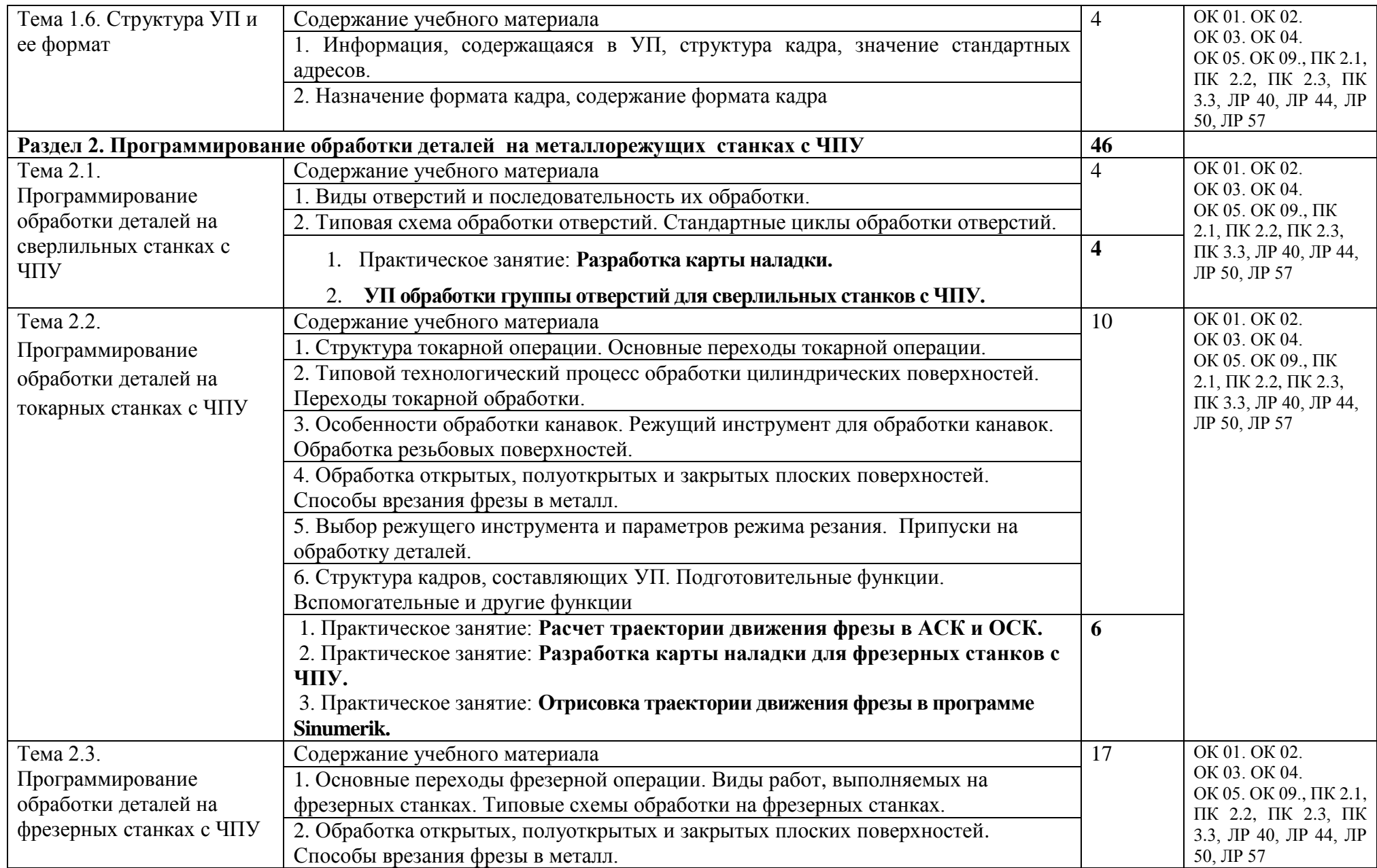

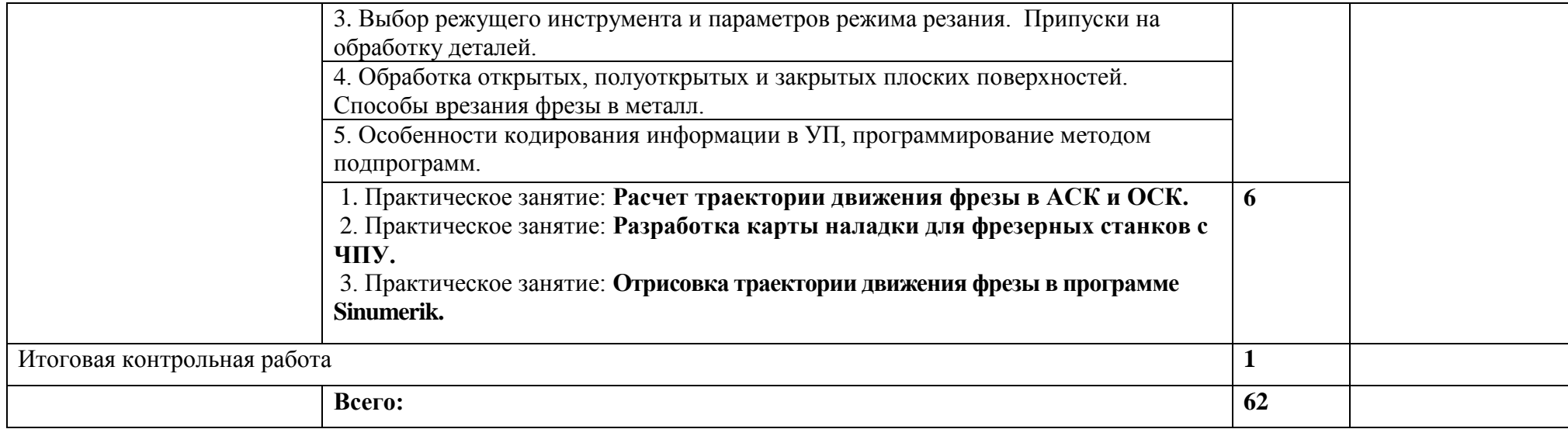

# **3. УСЛОВИЯ РЕАЛИЗАЦИИ ПРОГРАММЫ УЧЕБНОЙ ДИСЦИПЛИНЫ**

# **3.1. Для реализации программы учебной дисциплины должны быть предусмотрены следующие специальные помещения:**

Кабинет «Программирование для автоматизированного оборудования», оснащенный оборудованием и техническими средствами обучения: посадочные места по количеству обучающихся; рабочее место преподавателя; шкафы для хранения комплексного методического обеспечения; демонстрационный мультимедийный комплекс с программным обеспечением САD – CAM; компьютеры для студентов комплекс с программным обеспечением САD – CAM; комплект учебно-наглядных пособий; комплект учебных плакатов по дисциплине; комплект учебных фильмов по изучаемым темам; компьютер; телевизор и мультимедиа-проектор.

Лаборатория «Автоматизированного проектирования технологических процессов и программирования систем ЧПУ», оснащенная необходимым для реализации программы учебной дисциплины оборудованием, приведенным в п.6.1.2.1. основной образовательной программы программы по специальности 15.02.16 Технология машиностроения.

### **3.2. Информационное обеспечение реализации программы**

Для реализации программы библиотечный фонд образовательной организации должен иметь издания печатные и/или электронные образовательные и информационные ресурсы, рекомендуемые для использования в образовательном процессе.

### **3.2.1. Печатные издания:**

1. А.К.Хайбуллов Управляющие программы для обработки заготовок на металлорежущем и аддитивном оборудовании Учебник.- М.:Академия,2020

2. Т.Г. Гришина Технологический процесс и технологическая документация по сборке узлов и изделий с применением систем автоматизированного проектирования

Учебник.- М.:Академия,2020

3. Сурина Е.С. Разработка управляющих программ для системы ЧПУ: учеб.пособие / Е.С.Сурина. - СанктПетербург : Лань, 2021. - 268 с. - (Среднее профессиональное образование) - ISBN 978-5-8114-8262-7

### **Электронные издания (электронные ресурсы):**

- 1. <https://vunivere.ru/work13184> Разработка управляющих программ для станков с ЧПУ
- 2. <http://www.metstank.ru/> Журнал "Металлообработка и станкостроение", в свободном доступе журналы в формате .pdf, посвященные тематике ТМС.
- 3. <http://www.ic-tm.ru/> Издательский центр "Технология машиностроения", доступны журналы "Технология машиностроения."
- 4. <http://www.fsapr2000.ru/> Крупнейший русскоязычный форум, посвященный тематике CAD/CAM/CAE/PDM-систем, обсуждению производственных вопросов и конструкторскотехнологической подготовки производства.
- 5. <http://www.lib-bkm.ru/> "Библиотека машиностроителя". Для ознакомительного использования доступны ссылки на техническую, учебную и справочную литературу.

### **3.2.3 Дополнительные источники**

1. Босинзон М.А. Разработка управляющих программ для станков с числовым программным управлением М.:Академия,.2017

2. Ермолаев В.В.Программирование для автоматизированного оборудования

- Учебник.- М.:Академия,2018
- 4. В.Н.Пателеев. Основы автоматизации производства Учебник.- М.:Академия,2017
- 5. ШишмаревВ.Ю.Автоматизация технологических процессов.
- Учебник.- М.:Академия,2017
- 6. Бычков А.В. Основы автоматического управления Учебник.- М.:Академия,2018
- 7. Босинзон М.А. Современные системы ЧПУ и их эксплуатация М: Академия,2018

# **4. КОНТРОЛЬ И ОЦЕНКА РЕЗУЛЬТАТОВ ОСВОЕНИЯ УЧЕБНОЙ ДИСЦИПЛИНЫ**

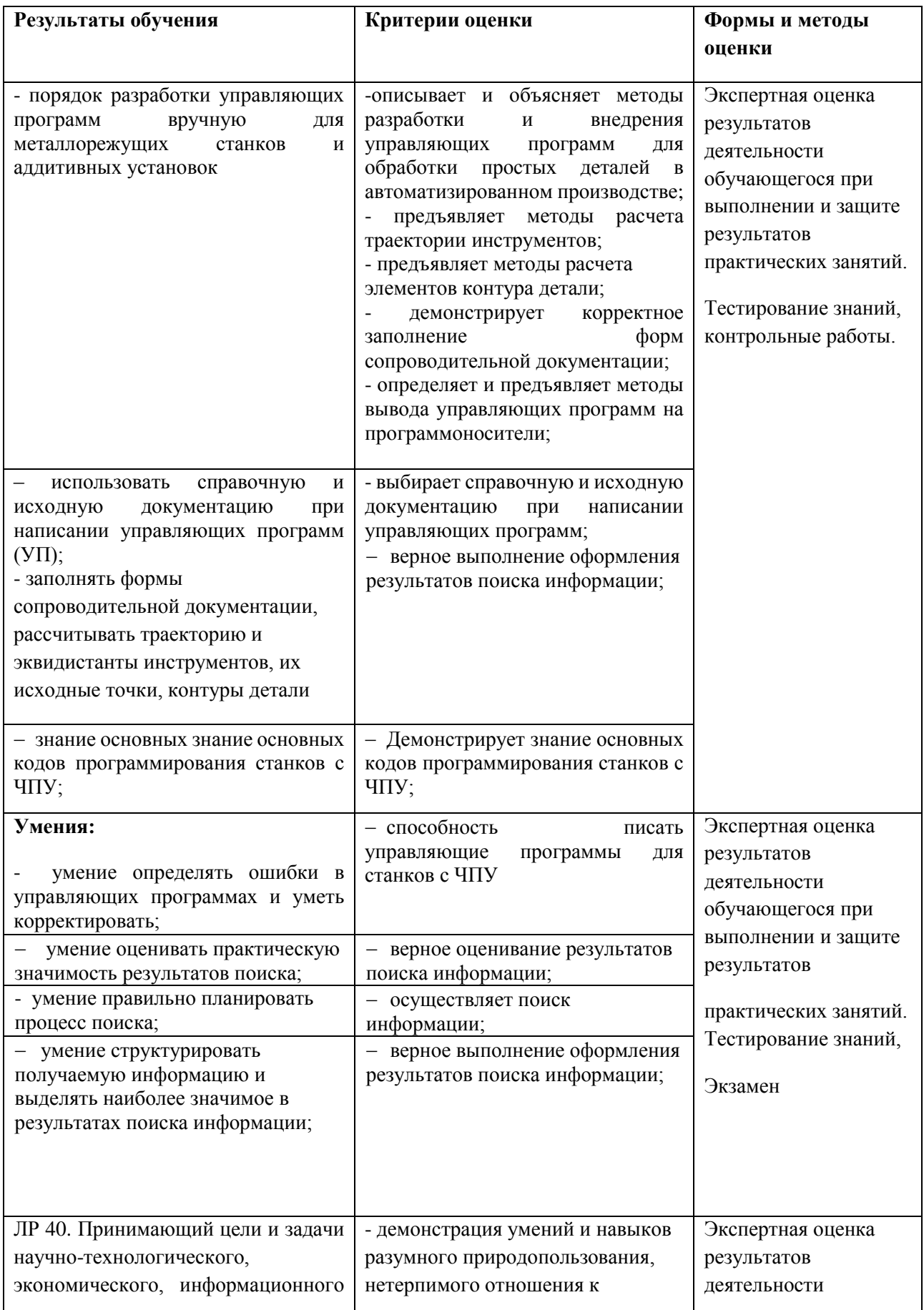

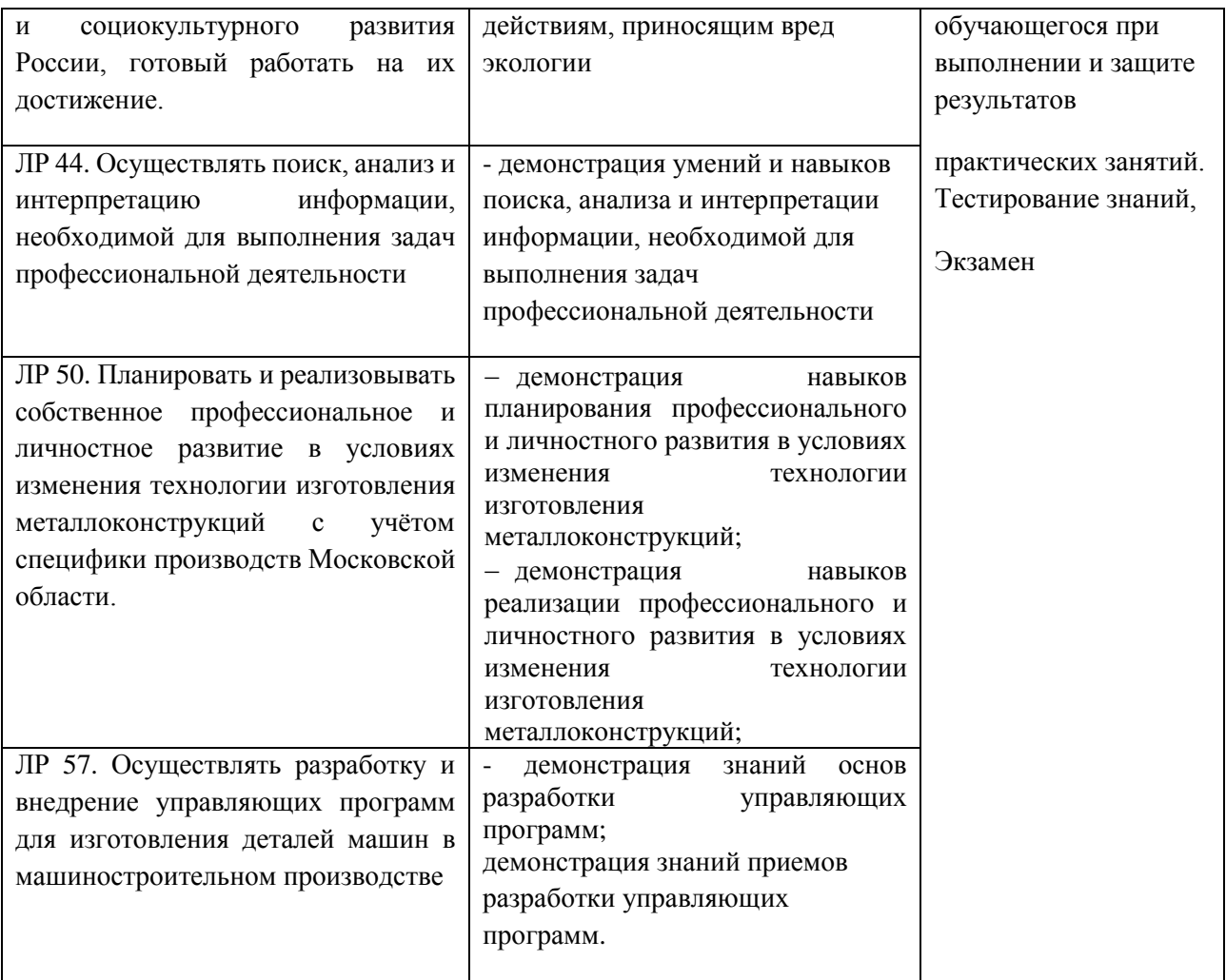